Communications

# DVR3D: programs for fully pointwise calculation of vibrational spectra

James R. Henderson, C. Ruth Le Sueur and Jonathan Tennyson

*Department of Physics and Astronomy, University College London, Gower St., London WCJE 6BT, UK*

Received 18 September 1992

DVR3D calculates rotationless  $(J = 0)$  vibrational energy levels and wavefunctions for triatomic systems using scattering (Jacobi) coordinates, or optionally unsymmetrised Radau coordinates, for a given potential energy surface. The program uses a discrete variable representation (DVR) based on Gauss—Legendre and Gauss—Laguerre quadrature for all <sup>3</sup> internal coordinates and thus yields a fully pointwise representation of the wavefunctions. Successive diagonalisation and truncation is implemented for <sup>4</sup> of the possible <sup>6</sup> possible coordinate orderings. DVR3D is best used for problems for which many (several hundred) vibrational states are required. Given appropriate dipole surfaces, the accompanying program DIPJ0DVR computes vibrational band intensities for wavefunctions generated by DVR3D.

# PROGRAM SUMMARY

*Program obtainable from:* CPC Program Library, Queen's ture, vectorised University of Belfast, N. Ireland (see application form this issue) *Nature of physical problem*

*Computer:* Convex C3840 running BSD unix; *Installation:* University of London Computer Centre *Method of solution*

IBM RS6000 (associated) Legendre polynomials and the radial coordinates

*Peripherals used:* card reader, line printer, disk files, calculate vibrational band intensities.

### *Title ofprogram:* DVR3D *No. of lines in distributed program including test data, etc.:* 3848

*Catalogue number:* ACNE *Keywords:* vibrations, body-fixed, discrete variable representation, Coriolis decoupled, finite elements, Gaussian quadra-

DVR3D calculates the bound vibrational or Coriolis decou-*Licensing provisions:* none **pled rovibrational states of a triatomic system in body-fixed** Jacobi (scattering) or Radau coordinates coordinates [1].

All co-ordinates are treated in a discrete variable representa-*Other machines on which program has been tested:* Cray-YMP8i, tion (DVR). The angular coordinate uses a DVR based on utilise a DVR based on either Morse oscillator-like or *Programming language used:* FORTRAN 77 spherical oscillator functions. Intermediate diagonalisation and truncation is performed on the hierarchical expression of *Memory required to execute with typical data:* case dependent the Hamiltonian operator to yield the final secular problem. DVR3D provides the data necessary for DIPJODVR [2] to

Astronomy, University Concept Exhibitity, Cower 31., Exhibitity cally at execution time and in the present version the total-<br>- cally at execution time and in the present version the total-

*Restrictions on the complexity of the problem* Correspondence to: J. Tennyson, Department of Physics and . . . . (1) The size of the final Hamiltonian matrix that can Astronomy, University College London, Gower St., London, . .

space available is a single parameter which can be reset as *Unusual features of the program* required. (2) The order of integration in the radial co-ordinates A user supplied subroutine containing the potential energy as that can be dealt within the machine exponent range. Some an analytic function (optionally a Legendre polynomial expanadjustment in the code may be necessary when large order sion) is a program requirement. Gauss-Laguerre quadrature is used.

Case dependent but dominated by the final (3D) matrix [2] J.R. Henderson, C.R. Le Sueur and J. Tennyson, this diagonalisation. The test data takes 229 s on a Convex C3840. <br>article, second program (DIPJ0DVR). diagonalisation. The test data takes 229 s on a Convex C3840.

# **PROGRAM SUMMARY**

*Title ofprogram:* DIPJODVR *Method of solution*

University of Belfast, N. Ireland (see application form this the products of the dipole and the eigenstate amplitudes at all issue) these points.

*Computer:* Convex C3840 running BSD unix; *Installation:* . *Restrictions on the complexity of the problem* University of London Computer Centre

*Programming language used:* FORTRAN 77

*Memory required to run with typical data:* case dependent *Typical running time*

*Peripherals used:* card reader, line printer, at least two disk files *Unusual features of the program*

1999 subroutine providing the dipole at any point in configuration in the dipole at any point in configuration

*Keywords:* vibrational band intensities, veetorised, discrete variable representation *Refrrences*

DIPJODVR calculates the vibrational band intensities be- [2] J.R. Henderson, C.R. Le Sueur and J. Tennyson, this tween eigenstates calculated using the DVR method. article, first program (DVR3D).

### **LONG** WRITE-UP

# **1. Introduction**

The discrete variable representation, DVR, along with other pointwise methods, is becoming more and more popular and successful as a technique for determining highly excited bound rotation—vibration

### *References*

- *Typical running time* [I] J.R. Henderson, PhD Thesis, University of London (1990).
	-

The amplitude of the eigenstates at the DVR points are read *Catalogue number:* ACNF in. The value of the dipole components are then calculated at these points and transformed into components along the *Program obtainable from:* CPC Program Library, Queen's Eckart axes [1]. The vibrational band intensity is the sum of

The number of transitions to he calculated. DIPJODVR allocates arrays dynamically at execution time and in the *Other mac/ones on which program has been tested:* Cray-YMP8i. . present version the total space available is a single parameter which can be reset as required.

<sup>7</sup> seconds to run test data *on* Convex C3840.

Most data is read directly from DVR3D [2]. <sup>A</sup> user supplied *No. of lines in distributed program, including test data, etc.:* . .. . . space is a program requirement.

- [1] C.R. Le Sueur, J. Tennyson, S. Miller and B.T. Sutcliffe. *Nature of physical problem* Mol. Phys. 76 (1992) 1147.
	-

states of triatomic molecules [1]. The experimental community is also enjoying new found enthusiasm and success in this area of spectroscopy and molecular dynamics, due largely to advanced laser technology and techniques such as stimulated emission pumping.

The DVR was introduced by Harris et al. [2] and further developed by Light and co-workers [1,3,4] who showed the power of the DVR for obtaining many vibrational bound states of triatomic molecules. Henderson, Tennyson and co-workers subsequently exploited this [5-9] using mixed DVR and finite basis representation (FBR) studies, which also included rotationally excited states in a DVR ( $DVR<sup>1</sup>$ - $FBR<sup>2</sup>$ ) [5,11]. There are now a number of triatomic systems for which estimates of more than 500 vibrational band origins have been made using a DVR. This is a goal more traditional FBR based methods struggle hard to meet. More recently Whitnell and Light  $[10]$  and us  $[12-14]$  have studied triatomic species using a full 3-dimensional (3D) DVR, ie. treating all three internal co-ordinates in a pointwise manner. This method has proved remarkably successful in determining all the vibrational  $(J=0)$  bound states of H<sub>3</sub><sup>+</sup> [14] and even more powerful than a comparable DVR<sup>1</sup>–FBR<sup>2</sup> study [5].

We present here our  $\overline{DVR}^3$  program, DVR3D, which utilises a DVR in each of the scattering (or Radau) coordinates *r*  $_1$ ,  $r_2$  and  $\sigma$ . The code calculates vibrational  $(J = 0)$  eigenenergies and wavefunction<br>time and approachility and  $H^+$  [14], HCN (HNC [12] and H. S. Ontianally the sade will values, and has been used successfully on  $H_3^+$  [14], HCN/HNC [13] and  $H_2S$ . Optionally the code will also calculate Coriolis decoupled rotationally excited states of the molecule, although there is as yet no means of coupling these states to give a full rotational calculation.

Using the wavefunctions provided by DVR3D, we have developed a further program to calculate vibrational band intensities using the theory of Le Sueur et al. [151. This program, DIPJODVR, is included as part of the suite.

# 2. **Method**

# *2.1. The vibrational problem: DVR3D*

### *2.1.1. Formulating and solving the 3D DVR Hamiltonian*

We use a multidimensional DVR in scattering (Jacobi) or Radau co-ordinates. In scattering coordinates  $r_1$  represents the "diatom" distance between atom 1 and atom 2, and  $r_2$  the separation of the third atom from the diatom centre of mass. The angle between  $r_1$  and  $r_2$  is  $\theta$ . A formal definition of  $(r_1, r_2, \theta)$ in Radau coordinates can be found elsewhere [16].

Using a finite basis representation (FBR), the zero rotational angular momentum  $(J = 0)$  Hamiltonian matrix can be written as [17]

$$
\langle m, n, j | \hat{H} | m', n', j' \rangle = \langle m | \hat{h}^{(1)} | m' \rangle \delta_{n,n'} \delta_{j,j'} + \langle n | \hat{h}^{(2)} | n' \rangle \delta_{m,m'} \delta_{j,j'} + \left( \langle m | \hat{g}^{(1)} | m' \rangle \delta_{n,n'} + \langle n | \hat{g}^{(2)} | n' \rangle \delta_{m,m'} \right) j(j+1) \delta_{j,j'} + \langle m, n, j | V(r_1, r_2, \theta) | m', n', j' \rangle.
$$
 (1)

If *J>* <sup>0</sup> and the projection of *J* along the body-fixed z-axis is designated *k,* then an extra, diagonal in *k* term is added to (1):

$$
\langle m, n, j, J, k | \hat{H} | m', n', j', J, k \rangle = \langle m, n, j | \hat{H} | m', n', j' \rangle
$$
  
+ 
$$
\langle t | \hat{g}^{(i)} | t' \rangle \delta_{j,j'} \delta_{s,s'} (J(J+1) - 2k^2).
$$
 (2)

In (2), if the body-fixed z-axis is taken along *r n*<sub>1</sub> then  $|t\rangle = |m\rangle$ ,  $s = n$  and  $i = 1$ ; conversely if *z* is along  $r_2$ ,  $|t\rangle = |n\rangle$ ,  $s = m$  and  $i = 2$ .

A DVR is essentially a unitary transformation of an FBR defined for some quadrature scheme associated with the FBR polynomials. When using a multidimensional DVR (i.e. a totally pointwise representation), one needs always to start (at least notionally anyway) by defining the FBR. Further, it is comforting to know that one can, at any time, transform between the two representations uniquely.

In this work the angular basis functions  $|i\rangle$  are Legendre polynomials, or associated Legendre functions if  $k \neq 0$ . The radial basis functions are similar to those employed in our FBR<sup>3</sup> and DVR<sup>1</sup>–FBR<sup>2</sup> programs [6,19]. These are either Morse oscillator-like functions or spherical oscillators. The Morse oscillator-like functions are defined as [181

$$
|n\rangle = H_n(r) = \beta^{1/2} N_{n\alpha} \exp\left(-\frac{1}{2}y\right) y^{(\alpha+1)/2} L_n^{\alpha}(y), \quad y = A \exp\left[-\beta(r - r_e)\right],
$$
 (3)

where

$$
A = 4D_e/\beta, \qquad \beta = \omega_e(\mu/2D_e)^{1/2}, \qquad \alpha = \text{integer}(A).
$$
 (4)

The parameters  $\mu$ ,  $r_e$ ,  $\omega_e$  and  $D_e$  can be associated with the reduced mass, equilibrium separation, fundamental frequency and dissociation energy of the relevant coordinate, respectively. In practice  $(r_e, \omega_c, D_e)$  are treated as variational parameters and optimised accordingly.  $N_{nc} L^{\alpha}_{n}$  is a normalised associated Legendre polynomial [20].

The spherical oscillator functions are particularly useful for systems which have significant amplitude  $f_{\alpha x}$  *r*  $2<sub>2</sub> = 0$ . These functions are defined by [21]

$$
|n\rangle = H_n(r) = 2^{1/2}\beta^{1/4}N_{n\alpha + 1/2} \exp(-\frac{1}{2}y) y^{(\alpha + 1)/2}L_n^{\alpha + 1/2}(y),
$$
  
\n
$$
y = \beta r^2,
$$
\n(5)

where

$$
\beta = \left(\mu \omega_e\right)^{1/2} \tag{6}
$$

and  $(\alpha, \omega_e)$  are treated as vibrational parameters.

It should be noted that our usual practice is to optimise the parameters for both Morse-like and spherical oscillator functions using an FBR isomorphic to the DVR in which the final calculation is to be performed. To this end optimisation is generally performed using the FBR<sup>3</sup> code TRIATOM [19] or the two-dimensional (ZTWOD = T) option in the  $DVR^{1}-FBR^{2}$  code  $DVR1D$  [11].

In  $(1)$   $V$  is the potential, and the radial kinetic energy integrals are given by

$$
\langle t | \hat{h}^{(i)} | t' \rangle = \left\langle t \left| \frac{-\hbar^2}{2\mu_i r_i^2} \frac{\partial^2}{\partial r_i^2} \right| t \right\rangle, \tag{7}
$$

$$
\langle t | \hat{g}^{(i)} | t' \rangle = \left\langle t \left| \frac{\hbar^2}{2\mu_i r_i^2} \right| t \right\rangle, \tag{8}
$$

where  $|t\rangle = |m\rangle$  for  $i = 1$  and  $|t\rangle = |n\rangle$  for  $i = 2$ .  $\mu_i$  are the appropriate reduced masses given by [16]

$$
\mu_1^{-1} = g_2^2 m_1^{-1} + m_2^{-1} + (1 - g_2)^2 m_3^{-1}, \qquad \mu_2^{-1} = m_1^{-1} + g_1^2 m_2^{-1} + (1 - g_1)^2 m_3^{-1}.
$$
 (9)

where for scattering coordinates

$$
g_1 = \frac{m_2}{m_2 + m_3}, \qquad g_2 = 0 \tag{10}
$$

and for Radau coordinates [16]:

$$
g_1 = 1 - \frac{\alpha}{\alpha + \beta - \alpha \beta}, \quad g_2 = 1 - \frac{\alpha}{1 - \beta + \alpha \beta}, \quad \alpha = \left(\frac{m_3}{m_1 + m_2 + m_3}\right)^{1/2}, \quad \beta = \frac{m_2}{m_1 + m_2}.
$$
 (11)

In principle it is possible to find other combinations of  $(g_1, g_2)$  which give other orthogonal coordinate systems [16], but this possibility has not been investigated.

A 1D DVR transformation for either of  $r_1$ ,  $r_2$  or  $\theta$  is defined in terms of points,  $\eta$ , and weights,  $w_\eta$ , of the N-point Gaussian quadrature associated with the orthogonal polynomials used for the FBR in that coordinate [6]:

$$
T_t^{\eta} = \left( w_{\eta} \right)^{1/2} |t(\eta) \rangle, \tag{12}
$$

where  $|t\rangle = |m\rangle$ ,  $|n\rangle$ ,  $|i\rangle$  for  $\eta = \alpha$ ,  $\beta$ ,  $\gamma$ , respectively. DVR3D automatically generates Gaussian quadrature schemes using routines adapted [21] from Stroud and Secrest [22].

The required composite transformation is written as a product of 1D transformations:

$$
\mathbf{T} = T_{m,n,j}^{\alpha,\beta,\gamma} = T_m^{\alpha} T_n^{\beta} T_j^{\gamma}.
$$
 (13)

A three-dimensional DVR is obtained by applying the transformation  $T<sup>T</sup>HT$ . Thus the 3D  $J = 0$ Hamiltonian is

$$
^{(3D)}H_{\alpha,\alpha',\beta,\beta',\gamma,\gamma'}=\sum_{m,n,j}\sum_{m',n',j'}T_{m,n,j}^{\alpha,\beta,\gamma}\langle m,n,j|H|m',n',j'\rangle T_{m',n',j'}^{\alpha',\beta',\gamma'}.
$$
\n(14)

The transformed Hamiltonian can be written at the DVR grid points as [12]

$$
{}^{(3D)}H_{\alpha,\alpha',\beta,\beta',\gamma,\gamma'} = K^{(1)}_{\alpha,\alpha'}\delta_{\beta,\beta'}\delta_{\gamma,\gamma'} + K^{(2)}_{\beta,\beta'}\delta_{\alpha,\alpha'}\delta_{\gamma,\gamma'} + L^{(1)}_{\alpha,\alpha',\gamma,\gamma'}\delta_{\beta,\beta'} + L^{(2)}_{\beta,\beta',\gamma,\gamma'}\delta_{\alpha,\alpha'} + \left(J(J+1) - k^2\right)M^{(i)}_{\alpha,\alpha',\beta,\beta'}\delta_{\gamma,\gamma'} + V(r_{1\alpha},r_{2\beta},\theta_{\gamma})\delta_{\alpha,\alpha'}\delta_{\beta,\beta'}\delta_{\gamma,\gamma'},
$$
(15)

where  $i = 1$  for *z* embedded along  $r_1$  and  $i = 2$  for *z* along  $r_2$ .

In (15), the potential energy operator is diagonal because of the quadrature approximation [251

$$
\sum_{m,n,j} \sum_{m',n',j'} T_{m,n,j}^{\alpha,\beta,\gamma}(m,n,j) |V(r_1,r_2,\theta)| m',n',j'\rangle T_{m',n',j'}^{\alpha',\beta',\gamma'} \simeq V(r_{1\alpha},r_{2\beta},\theta_{\gamma}) \delta_{\alpha,\alpha'} \delta_{\beta,\beta'} \delta_{\gamma,\gamma'},\quad (16)
$$

where  $(r_{1\alpha}, r_{2\beta}, \theta_{\gamma})$  is the value of  $(r_1, r_2, \theta)$  at  $(\alpha, \beta, \gamma)$ . Note a major attraction here, in that no integration at all is required over the potential; it is diagonal in every co-ordinate.

The kinetic energy terms in *(15)* are represented by

$$
K_{\eta,\eta'}^{(i)} = \sum_{t,t'} T_t^n \langle t | \hat{h}^{(i)} | t' \rangle T_{t'}^{n'}, \tag{17}
$$

$$
L_{\eta,\eta',\gamma,\gamma'}^{(i)} = J_{\gamma\gamma'} \sum_{t,t'} T_t^n \langle t | \hat{g}^{(i)} | t' \rangle T_t^{\eta'} \tag{18}
$$

$$
\approx \frac{J_{\gamma\gamma}'\hbar^2}{2\mu_i r_{in}^2} \delta_{\eta\eta'},\tag{19}
$$

again applying the quadrature approximation, and where

$$
J_{\gamma\gamma'} = \sum_{j} T_j^{\gamma} j(j+1) T_j^{\gamma'}.
$$
 (20)

For *J>* 0, the extra term is given by

$$
M_{\alpha,\alpha'}^{(1)} = \sum_{m,m'} T_m^{\alpha} \langle m | \hat{g}^{(1)} | m' \rangle T_{m'}^{\alpha'} = \frac{\hbar^2}{2\mu_1 r_{1\alpha}^2},\tag{21}
$$

if  $i = 1$ , when it is diagonal in  $\beta$ , and

$$
M_{\beta,\beta'}^{(2)} = \sum_{n,n'} T_n^{\beta} \langle n | \hat{g}^{(2)} | n' \rangle T_{n'}^{\beta'} = \delta_{\beta,\beta'} \frac{\hbar^2}{2\mu_2 r_{2\beta}^2},
$$
\n(22)

if  $i = 2$ , when it is diagonal in  $\alpha$ .

The calculation is generally set up as a series of diagonalisations and truncations  $[12,23]$ . Assume for the moment that the coordinate ordering  $\theta$  then  $r_1$  then  $r_2$  is used, i.e. diagonalise on  $\gamma$  first and  $\beta$  last  $(\theta \rightarrow r_1 \rightarrow r_2)$ . With this ordering, the 1D problems that have to be solved for each  $\alpha$  and  $\beta$  are given by

$$
{}^{(1D)}H^{\alpha,\beta}_{\gamma,\gamma'} = L^{(1)}_{\alpha,\alpha,\gamma,\gamma'} + L^{(2)}_{\beta,\beta,\gamma,\gamma'} + V(r_{1\alpha},\,r_{2\beta},\,\theta_{\gamma})\delta_{\gamma,\gamma'}.\tag{23}
$$

Amplitudes for the kth level, with eigenenergy  $\epsilon_k^*$ , are given at each grid point by  $C_{\gamma,k}$ .<br>The solutions with  $\epsilon_k^{\alpha,\beta} \le E_{\text{max}}^{\text{1D}}$  are then used to solve 2D problems for each value of  $\beta$ . This gives

$$
{}^{(2D)}H^{\beta}_{\alpha,\alpha',k,k'} = \epsilon_{k}^{\alpha,\beta}\delta_{\alpha,\alpha'}\delta_{k,k'} + \sum_{\gamma} C^{\alpha,\beta}_{\gamma,k} C^{\alpha',\beta}_{\gamma,k'} K^{(1)}_{\alpha,\alpha'}.
$$
\n(24)

Solutions for the *l*th level, with eigenenergy  $\epsilon_f^{\beta}$  are given by  $C_{\alpha, l, k}^{\beta}$ .<br>The solutions with  $\epsilon_f^{\beta} \le E_{\text{max}}^{2D}$  are then used to solve the full 3D problem of dimension *N*:

$$
^{(3D)}H_{\beta,\beta',l,l'} = \epsilon_l^{\beta}\delta_{\beta,\beta'}\delta_{l,l'} + \sum_{\alpha,k,k'} C_{\alpha,l,k}^{\beta} C_{\alpha,l',k'}^{\beta'} \sum_{\gamma} C_{\gamma,k}^{\alpha,\beta} C_{\gamma,k'}^{\alpha,\beta'} K_{\beta,\beta'}^{(2)}.
$$
 (25)

Solutions of this diagonalisation are the required eigenenergies,  $\epsilon_i$ , and wavefunction coefficients  $C_{\beta,i,l}$ .

### *2.1.2. Wavefunctions*

Once the eigenvectors of the 3D Hamiltonian have been obtained one would usually like to use them to express a more physically meaningful quantity. This can be achieved by transforming them to yield values for the amplitude of the wavefunction at the DVR grid points. These wavefunctions can then, in principle, be put to many quantum mechanical and spectroscopic uses. Such uses include the calculation principle, be put to many quantum mechanical and spectroscopic uses. Such uses include the calculation of vibrational band intensities, as explained in the next section, and contour plots of the wavefunctions (or linear combinations of the wavefunctions  $[24]$ ) which we have found very informative.

The wavefunction amplitude for the ith eigenstate at the DVR grid points is simply

$$
\Psi_{\alpha,\beta,\gamma}^{i} = \sum_{l,k} C_{\beta,i,l} C_{\alpha,l,k}^{\beta} C_{\gamma,k}^{\alpha,\beta}
$$

Computationally this process is more efficiently written as

$$
\Psi_{\alpha,\beta,\gamma}^{i} = \sum_{l} C_{\beta,i,l} \sum_{k} C_{\alpha,l,k}^{\beta} C_{\gamma,k}^{\alpha,\beta}.
$$
\n(26)

Transformations to FBR are also fairly straightforward to write down, but may be computationally expensive.

### *2. 7.3. A problem with the quadrature approximation*

The quadrature approximation can be used when evaluating the DVR transformation of FBR matrix elements of an operator that leaves the ket unchanged. Its validity is due to the unitarity of the DVR

transformation matrix. We have experienced one particular failure of the quadrature approximation [14], transformation matrix, we have experienced one p<br>which occurred when evaluating the  $r_2^2$  integrals.

In scattering co-ordinates, it is possible for the *r 2* co-ordinate to be equal, or very close, to zero if this linear geometry is energetically accessible or favourable. As stated earlier, it is desirable to use the spherical oscillator functions in this case. Under these circumstances it was found [14] that the quadrature approximation had to be abandoned for the  $r_2$ . *2*integral because of its non-polynomial behaviour as  $r_2 \rightarrow 0$ .

After extensive tests on the  $H_3^+$  molecular ion [14], we found a suitable alternative was to continue to After extensive tests on the H<sub>3</sub> molecular ion [14], we found a suitable alternative was to continue to  $\lambda$  the guadrature approximation in construction (<sup>1D)</sup>H and then construct (<sup>3D)</sup>H using the full-matrix use the quadrature approximation in constructing  $\cdot$  **(ri**, and then construct  $\cdot$  **(ri** using the fun-matrix integrals, correcting for the fact that the quadrature approximation was used in  $^{(1D)}$ **H**. So the only change in the formulation is that now

$$
{}^{(3D)}\tilde{\tilde{H}}_{\beta,\beta',l,l'} = {}^{(3D)}H_{\beta,\beta',l,l'} + \sum_{\alpha,k,k'} C^{\beta}_{\alpha,l,k} C^{\beta'}_{\alpha,l',k'} \left( \tilde{M}^{(2)}_{\beta,\beta'} - M^{(2)}_{\beta,\beta'} \right) \sum_{\gamma,\gamma'} C^{\alpha,\beta}_{\gamma,k} C^{\alpha,\beta'}_{\gamma',k'} J_{\gamma,\gamma'}, \tag{27}
$$

where

$$
\tilde{M}_{\beta,\beta'}^{(2)} = \sum_{n,n'} T_n^{\beta} \langle n | \hat{g}^{(2)} | n' \rangle T_{n'}^{\beta'},\tag{28}
$$

and  $M_{\beta\beta}^{(2)}$  is given by eq. (22).

Note that the FBR matrix elements above can be evaluated analytically, and are given by [21]

$$
\langle n | \hat{g}^{(2)} | n' \rangle = \frac{\hbar^2 \beta}{(2\alpha + 1)\mu_2} \left( \frac{n!}{n'!} \frac{\Gamma(n' + \alpha + \frac{3}{2})}{\Gamma(n + \alpha + \frac{3}{2})} \right)^{1/2}, \quad n \ge n'.
$$
 (29)

We have implemented a user input variable (ZQUAD2) in the program DVR3D so that either of eqs. (25) or (27) can be used.

### *2.1.4. Order of solution*

We have shown above how the 3D DVR Hamiltonian matrix of eq. (14) can be solved by successive diagonalisation and trucation. Above the angle *0* was dealt with first, and *r 2* last. It also is possible for the problem to be solved in any of the 5 other orders. We have recently suggested how one may determine in advance the most efficient order of solution for a particular molecule [131.It is thought that the co-ordinate accomodating the highest density of states should be treated last and the co-ordinate holding the lowest density of states coming first, although this was found to be less important in practice.

Four of the possible co-ordinate orders have been implemented in DVR3D. The two orders where *0* is considered second have been omitted; it is unlikely that such orders will offer significant savings over the case in which the order of  $\theta$  and the first coordinate are swapped.

# *2.1.5. Symmetry*

Scattering co-ordinates are capable of exploiting the  $C_{2v}$  symmetry of a molecule. Thus they can split the full permutation symmetry of an  $A_2B$  system and can therefore be of some help in  $A_3$  molecules. We have shown how to do this in a DVR-in- $\theta$  approach [5,11]; it involves only a property of the so-called L matrix. In our multidimensional DVR we have exactly the same matrix in the **J** matrix of eq. (20). Then the symmetrised **J matrix becomes**

$$
J_{\gamma,\gamma'} = 2 \sum_{j=0}^{N/2-1} T_{2j+q}^{\gamma'}(2j+q)(2j+q+1)T_{2j+q}^{\gamma}, \quad q=0, 1.
$$
 (30)

In a symmetrised DVR3D calculation even  $(q = 0)$  and odd  $(q = 1)$  calculations are done separately unlike DVR1D [11]. If  $\theta$  is the first co-ordinate to be treated then no saving can be made from doing both odd and even runs at once. There could be some saving for other orders, although this has not yet been implemented in program DVR3D.

It should be noted that the current version of DVR3D does not employ the full symmetry of an  $AB_2$ system in Radau coordinates. To do this involves symmetrising points taken from different steps in the diagonalisation—truncation procedure and will therefore require major changes to the algorithm employed here. A code to solve this problem is currently under development [26].

# *2.2. Vibrational band intensities*

The equation to be evaluated for vibrational band intensities may be written as

$$
S_{fi}^{\text{Vib}} = \left| \left\langle \psi_f | \mu^{\text{E}} | \psi_i \right\rangle \right|^2, \tag{31}
$$

where  $\mu$  is expressed in terms of components along the Eckart axes [15]. This expression is easy to evaluate in the DVR, where the integral is reduced via the quadrature approximation to a sum:

$$
S_{fi}^{\text{Vib}} = \left| \sum_{\alpha \beta \gamma} \psi_i (\alpha \beta \gamma) \mu^{\text{E}} (\alpha \beta \gamma) \psi_f (\alpha \beta \gamma) \right|^2.
$$
 (32)

DIPJODVR uses wavefunctions produced by DVR3D to evaluate this expression and hence to obtain vibrational band intensities.

Complications can arise if the bra and ket wavefunctions were not calculated at the same points. In this case the transformation matrix must be used to obtain the function expansion of the wavefunctions. DIPJODVR can cope with this additional problem for <sup>a</sup> limited number of cases [27].

### **3. Program** structure

Card input is needed for both DVR3D and DIPJODVR. Both programs follow the convention that names beginning with letters A—H and O—Y are for 8-byte real variables, I—N are for integers, and variables whose name begins with Z are logicals.

The calling sequences of DVR3D and DIPJODVR are given in figs. <sup>1</sup> and 2. The role of the individual subroutines is described in comment cards included in the source programs.

# *3.1. DVR3D*

DVR3D uses dynamical assignment of array space in which one big vector is subdivided in routine CORE. In the current versions, this array is <sup>a</sup> single fixed length array ARRAY of dimension NAVAIL (set to 500000 in the version supplied) in subroutine GTMAIN. For efficient storage management <sup>a</sup> call to <sup>a</sup> local GETMAIN, MEMORY or HPALLOC command should be implemented. The CPU time requirement of DVR3D is dominated by the final diagonalisation of the 3D

 $\mu$  Hamiltonian matrix HAM3. The required diagonaliser has to give all eigenvalues and eigenvactors of a Hamiltonian matrix HAM3. The required diagonaliser has to give all eigenvalues and eigenvectors of a real symmetric matrix. The present implementation uses subroutine EGVOR [28] to mimic NAG routine FO2ABF [30].All of the intermediate diagonalisations of the various HAM1 and HAM2 matrices use this rozabr [30]. All of the intermediate diagonalisations of the various HAMT and HAMZ matrices use this<br>rection. We would streamly recommend that EGVQB is replaced either by the local NAG implementaroutine. We would strongly recommend that EGVQR is replaced either by the local NAG implementation or by some diagonaliser appropriate to the architecture of the machine.

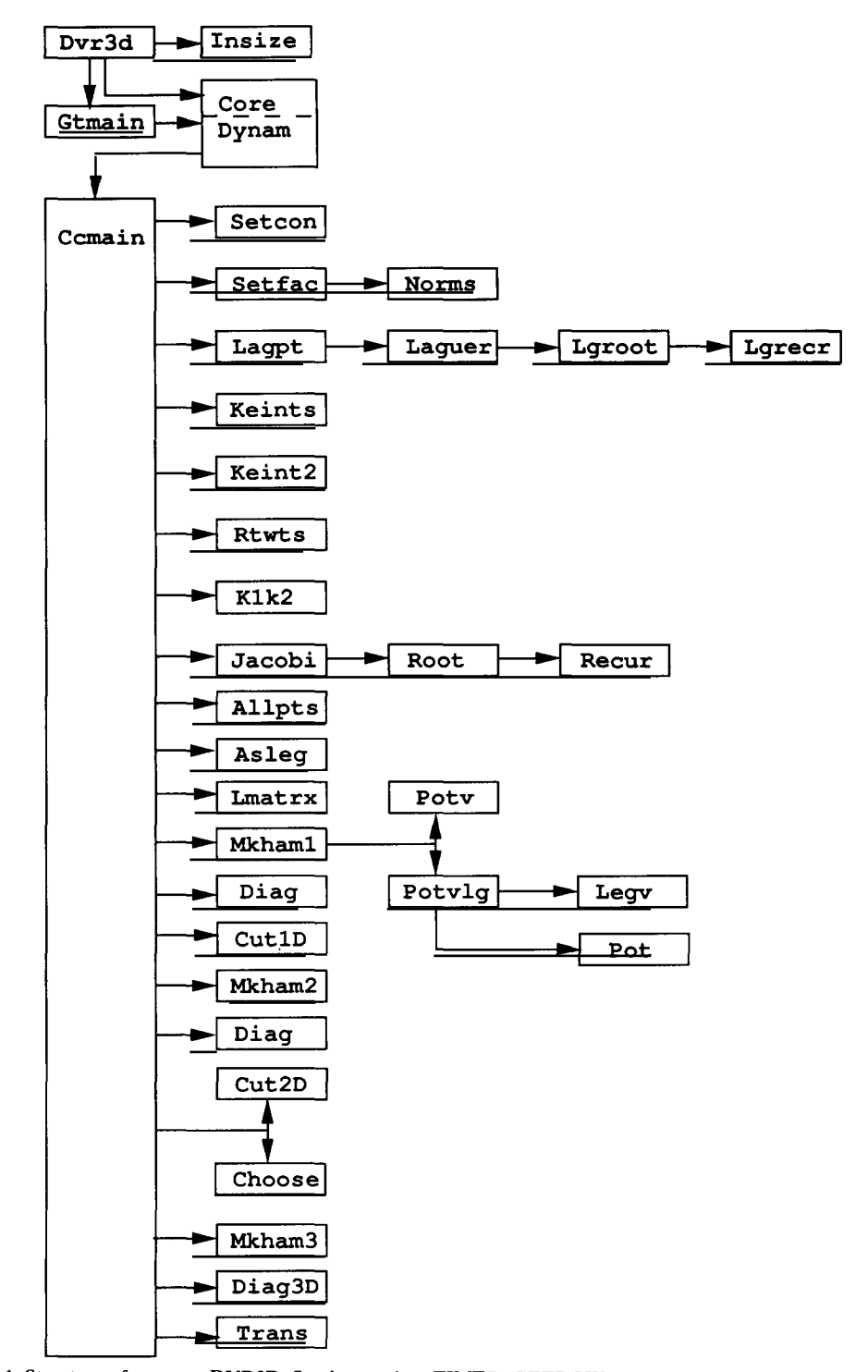

**Fig. 1. Structure of program DVR3D. Service routines TIMER, GETROW andOUTROW have been omitted.**

# *3.2. DJPJODVR*

DIPJODVR also uses dynamical assignment of array space in which one big vector is subdivided. But in this program the fixed length array ARRAY, of length NAVAIL (set to 500 000 in this version) is subdivided in routine GTMAIN. For technical reasons, part of this array is also used in the main

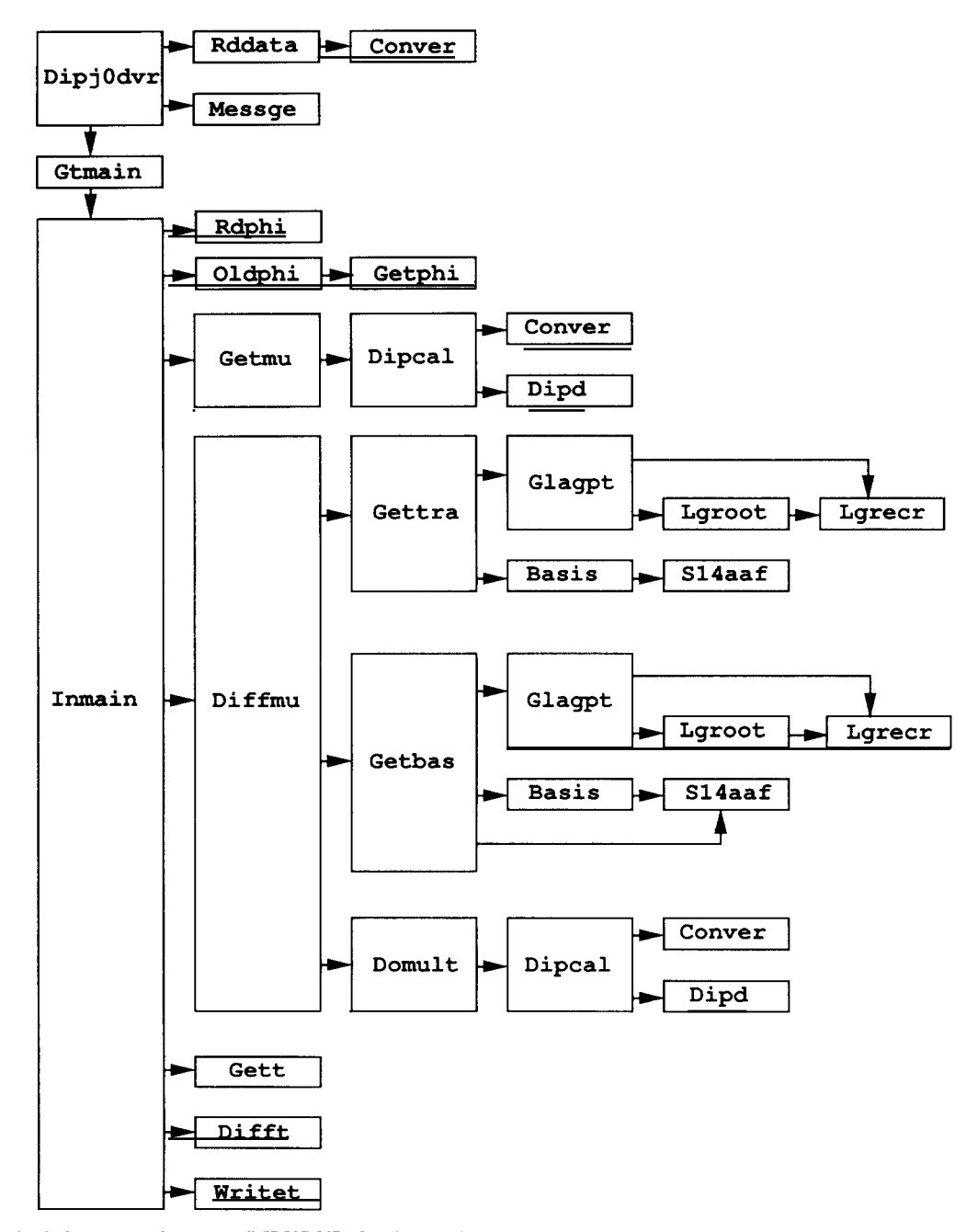

Fig. 2. Structure of program DIPJ0DVR. Service routines TIMER, GETROW and OUTROW have been omitted.

program to read in the DVR points. Each array of DVR points is assumed to be shorter than MAXQ (set to 100 in this version).

For a typical problem, DIPJODVR uses a negligible quantity of CPU time. For example in the test run, 7.5 s is used, of which 7.3 s is time used to calculate the dipole at the various DVR points. If, however, the bra and ket use different DVR points, then a substantial proportion of time is spent calculating the transition intensities (see below).

The dipole is provided via a user-supplied subroutine DIPD in the internal coordinate system of the DVR calculation. It is subsequently rotated by DIPJODVR into the Eckart system *[15].* In order to do this, the equilibrium values of  $r_1$ ,  $r_2$  and cos  $\theta$  are required. The values of the transition moments can be expected. quite sensitive to these values, and so it is important that they are correct. Accordingly, the program prints out the cartesian coordinates of the atoms corresponding to the given equilibrium values. It is recommended that these are checked before placing any credence on the rest of the output!

The greatest part of the program is taken up with a type of calculation that has not been generalised yet, which was used to calculate transition moments for  $H_3^+$  [27]. Because the particular boundary conditions for this ion require that the basis functions for  $r<sub>2</sub>$  are different for even and odd symmetry runs, there are parts of the program (governed by  $ZSAME = F$ ) which can cope with the bra and ket functions having different points for  $r<sub>2</sub>$ . This option has only been implemented for spherical oscillator functions in the  $r<sub>2</sub>$  coordinate as in our experience the same Morse-like functions are always used for even and odd symmetries. In this case additional input is required and the program is much slower. When calculating the transition moments, the program is written to use quadrature points specified by both the even and odd  $r<sub>2</sub>$  functions, and to take the average. However, if as in the original work done on  $H_3^+$  [14], the even and odd functions differ by integer powers of  $r<sub>2</sub>$ , then it is important to use only quadrature points resulting from the ones specifying lower powers of  $r<sub>2</sub>$  in order to avoid inaccuracies of quadrature [27].

Calculations run with  $ZSAME = F$  require  $\Gamma$  functions. Subroutine S14AAF is a NAG routine [29] which calculates *F* functions. The present implementation uses routine GAMMLN from "Numerical Recipes" [30] to mimic the operation of S14AAF.

### 4. Program use

### *4.1. The potential subroutine*

DVR3D requires a user supplied potential energy subroutine. There are two ways of supplying the potential. If it is specified as a Legendre expansion,

$$
V(r_1, r_2, \theta) = \sum_{\lambda} V_{\lambda}(r_1, r_2) P_{\lambda}(\theta), \qquad (33)
$$

which corresponds to option  $ZLPOT = .TRUE$ , then the expansion must be supplied by

# SUBROUTINE POT(V0, VL, Ri, R2)

which returns  $V0 = V_0(r_1, r_2)$  and  $VL(\lambda) = V_{\lambda}(r_1, r_2)$  in Hartree for  $R1 = r_1$  and  $R2 = r_2$  in Bohr. If NCOORD = 2, R1 contains the rigid diatom bondlength  $r_e$ .

If a general potential function,  $ZLPOT = .FALSE.,$  is to be used then

# SUBROUTINE POTV(V, Ri, R2, XCOS)

must be supplied. POTV returns the potential *V* in Hartree for an arbitrary point given by  $R1 = r_1$ ,  $R2 = r_2$  (both in Bohr) and XCOS = cos  $\theta$ .

DVR3D includes COMMON/MASS/XMASS(3), Gi, G2 where XMASS contains the atomic masses in atomic units (*not* amu),  $GI = g_1$  and  $G2 = g_2$ . This enables users to write flexible potential subroutines which allow for changes in coordinates or isotopic substitution. See, for example, the version of POTV supplied.

# *4.2. Input for DVR3D*

DVR3D requires 9 lines of card input for all runs. Cards giving data not required or for which the defaults [given below in parenthesis] are sufficient should be left blank.

Card 1: NAMELIST/PRT/<br>ZPHAM[F] = T. reque  $ZPHAM[F]$  = T, request printing of the Hamiltonian matrix.<br> $ZPRAD[F]$  = T, requests printing of the radial matrix eleme  $ZPRAD[F]$  = T, requests printing of the radial matrix elements.<br> $ZPID[F]$  = T, requests printing of the results of 1D calculation  $ZP1D[F]$  = T, requests printing of the results of 1D calculations.<br> $ZP2D[F]$  = T, requests printing of the results of 2D calculations.  $ZP2D[F]$  = T, requests printing of the results of 2D calculations.<br> $ZPMIN[F]$  = T, requests only minimal printing.  $Z$ F NIIN[F]  $= 1$ , requests only minimal printing.  $Z_{\text{P}}$   $\mathbf{V}_{\text{L}}$   $\mathbf{V}_{\text{L}}$   $Z$ LIMAT[F]  $= 1$ , requests printing of the L-matrix.  $Z$ CUT[F]  $= 1$ , final dimension selected using an energy cut-off given by EMAX2.  $=$  F, final dimension determined by NHAM3. **ZEMBED[T]** Used only if  $J > 0$ .<br>= T, *z*-axis embedded along  $r_2$ ;  $= 1$ , z-axis embedded along  $r_2$ <sup>2</sup>, <sup>=</sup> F, z-axis embedded along *r1.* **ZMORS1**[T] = T, use More oscillator-like functions for  $r_1$  coordinate; <sup>=</sup> F, use spherical oscillator functions. **ZMORS2[T]** = T, use Morse oscillator-like functions for  $r_2$  coordinate; = F, use spherical oscillator functions.  $ZLPOT[F]$  = T, potential supplied in POT;<br>= F, potential supplied in POTV.  $=$   $\Gamma$ , potential supplied in POTV.  $ZVEC[F] = I$ , store the eigenvector from all the parts of the calculation (ID, 2D and 3D) on stream IOUT2. Further information relating to this (arrays IV1 and 1V2) is stored on  $\frac{10011}{T}$  $ZALL[F]$  = T, requests *no* truncation of the intermediate solution. **ZTHETA[T]** = T, let  $\theta$  be first in the order of solution;  $=$  F, let  $\theta$  be last in the order of solution. **ZR2R1[T]** = T, let  $r_2$  come before  $r_1$  in the order of solution;  $=$  **F**, let  $r_1$  come before  $r_2$  in the order of solution.  $ZTRAN[F] = T$ , perform the transformation of the solution coefficients to the expression for the wavefunction amplitudes at the grid point, eq. (26). Store the data on stream IWAE.  $ZTRAN = T$  automatically sets  $ZVEC = T$ .  $ZITRAN = T$  automatically sets  $ZVEC = T$ .  $ZQUAD2[T] = T$ , use the DVR quadrature approximation for the integrals of the  $r_2^{-2}$ *2*matrix, and  $= 1$ , use the DVK quadrature approximation<br>hence make its DVD transformation diagonal. hence make its DVR transformation diagonal.<br>= F, evaluate the  $r_2^{-2}$  integrals fully and perform the DVR transformation on them. Note that  $ZQUAD2 = F$  is only implemented for  $ZMORS2 = F$  and for  $ZTHETA = T$ .  $ZDIAG[T]$  = F, do not do final diagonalisation, instead the final Hamiltonian matrix is written on units IDIAG [20] and IDIAG [21]. For further details see the source code. IEIGS[7] stream for eigenvalues of the 1D solutions. IVECS1[3] stream for eigenvectors of the 1D solutions.

IEIGS2[2] stream for eigenvalues of the 2D solutions.<br>IVECS2[4] stream for eigenvectors of the 2D solutions stream for eigenvectors of the 2D solutions. IVINT[14] scratch file used for storing intermediate vectors in building the final Hamiltonian.<br>IBAND[15] scratch file used for storing bands of the final Hamiltonian. scratch file used for storing bands of the final Hamiltonian.  $INTVEC[16]$  scratch file for intermediate storage of the 2D vectors. IOUT1[24] stream for arrays IV1 and 1V2, which record the sizes of the truncated vectors. Used when  $ZVEC = T$ . IOUT2[25] stream for the 1D, 2D and 3D vectors for use when  $ZVEC = T$ . IWAVE[26] stores the wavefunction amplitudes at the grid points when  $ZTRAN = T$ .

Card 2: NCOORD (15)

NCOORD[3] the number of vibrational coordinates of the problem:

- $= 2$  for an atom rigid diatom system,
- <sup>=</sup> 3 for a full triatomic.

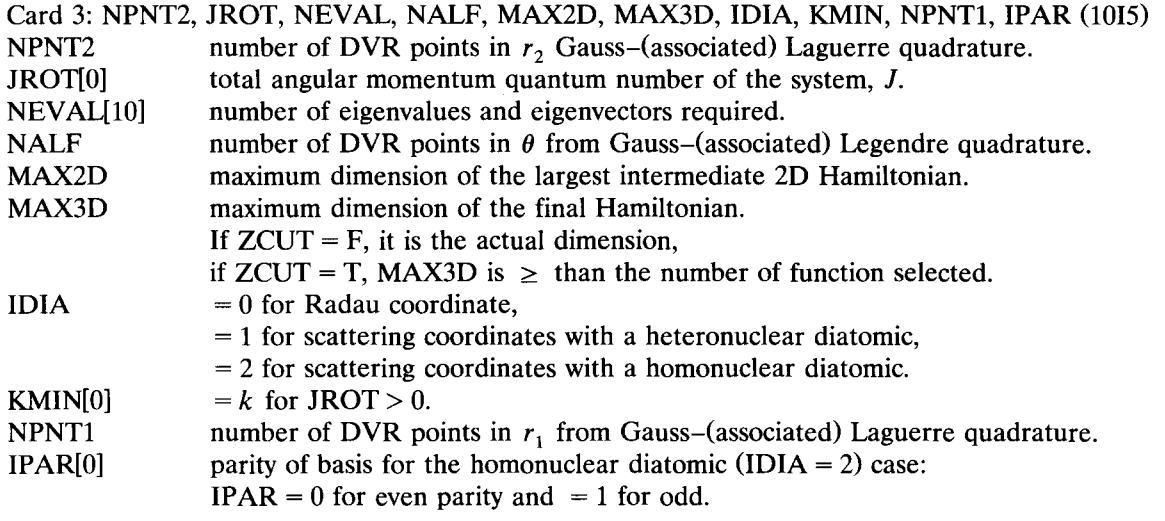

Card 4: TITLE (9A8)

A 72 character title.

Card 5: (XMASS(I),  $I = 1$ , 3) (3F20.0)<br>XMASS(I) contains the mass of

contains the mass of atom I in atomic mass units.

Card 6: EMAX1, EMAX2 (2F20.0)<br>EMAX1 is the first cut-off

- is the first cut-off energy in  $cm^{-1}$  with the same energy zero as the potential. This determines the truncation of the 1D solutions.  $1$  with the same energy zero as the potential.
- EMAX2 is the second cut-off energy in cm This controls the truncation of the 2D solutions (i.e. the size of the final basis). If  $ZCUT = F$  it is ignored and the size of the final Hamiltonian is MAX3D.

Card 7: RE1, DISS1, WEi (3F20.0)

If NCOORD  $= 2$ , RE1 is the fixed diatomic bondlength, DISS1 and WE1 ignored

If NCOORD = 3, RE1 =  $r_e$ , DISS1 =  $D_e$  and WE1 =  $\omega_e$  are Morse parameters for the  $r_1$  coordinate when  $ZMORS1 = T$ , and are spherical oscillator parameters when  $ZMORS1 = F$ .

Card 8: RE2, DISS2, WE2 (3F20.0)<br>If ZMORS2 = T, RE2 =  $r_s$ , DI

- = T, RE2 =  $r_e$ , DISS2 =  $D_e$  and WE2 =  $\omega_e$  are Morse parameters for the  $r_2$  coordinate.
- If ZMORS2  $=$  F, RE2 is ignored; DISS2 =  $\alpha$  and WE2 =  $\omega_e$  are spherical oscillator parameters for the  $r_2$  coordinate.

Card 9: GSTATE (F20.0)

The ground state of the system in cm relative to the energy zero. This *must* be supplied when IDIA = 2, IPAR = 1 and JROT = 0, and can be blank otherwise.

*4.3. The dipole subroutine*

DIPJODVR processes batches of transitions between states defined by the input file. This file is produced by DVR3D stream IWAVE. Usually there will only be one input file, but if the Hamiltonian has two symmetry blocks which were calculated separately, then two may be given. In that case, the inputs for the two DVR runs must agree absolutely except for IPAR which will obviously be different, and, if  $ZSAME = F$ , the value of  $\alpha$  used to define spherical oscillator functions in the *r*, coordinate.

The stream IWAVE from the DVR run contains most of the data necessary to characterise the run. The rest must be supplied in the input for DIPJODVR. The program uses streams IBRAO, IKETO, IBRAI, IKET1, IWAVEO and IWAVEI, and will stop if any two of them are set of the same channel. All arrays are internally allocated within an area of memory, the size of which is specified by a parameter NAVAIL. The program will stop if NAVAIL is not large enough.

DIPJODVR requires a subroutine DIPD(DIPC,R1,R2,XCOS,NU) which must supply the dipoles in the *x* and *z* direction of the DVR coordinate embedding. The specifications of DIPD are as follows:

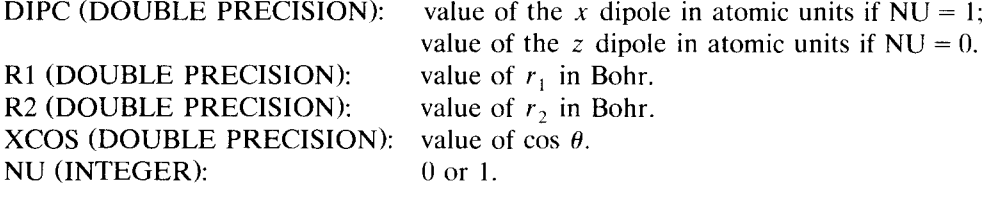

DIPJODVR requires <sup>5</sup> lines of card input for most runs. One extra card is required if the original calculation is done in two symmetry blocks (even and odd) and these use different points for  $r<sub>2</sub>$ . Cards giving data not required or for which the defaults [given below in square brackets] are sufficient should be left blank.

# *4.4. Card input for DIPJODVR*

Card 1: NAMELIST/PRT/<br>IPTOT[0] only relevant

- only relevant if the Hamiltonian has two symmetry blocks which were calculated separately in the DVR calculation.  $= 0$  results from just one block are to be calculated.  $= 2$  results from both blocks are to be calculated.
- 
- $IBRA[50]$  the stream on which the wavefunctions for the bra are stored.<br>IKET[51] the stream on which the wavefunctions for the ket are stored. the stream on which the wavefunctions for the ket are stored.

- IBRA[52] the stream on which the wavefunctions from the second (odd) DVR calculation for the bra are stored. This is only relevant if the Hamiltonian has two symmetry blocks which were calculated separately in the DVR calculation.
- IKET1[53] the stream on which the wavefunctions from the second (odd) DVR calculation for the ket are stored. This is only relevant if the Hamiltonian has two symmetry blocks which were calculated separately in the DVR calculation.
- IWAVEO[26] the stream on which the results written to IWAVE (default 26) in the DVR calculation are stored.
- IWAVE1[55] the stream on which the results written to IWAVE (default 26) in the second (odd) DVR calculation are stored. This is only relevant if the Hamiltonian has two symmetry blocks which were calculated separately in the DVR calculation.
- $ZSAME[T] = F$  if the Hamiltonian has two symmetry blocks which were calculated separately and which used different points for  $r_2$ .

 $\frac{C}{4}$   $\frac{1}{4}$   $\frac{C}{4}$   $\frac{C}{4}$   $\frac{C}{4}$ An eighty character title.

- Card 3: LBRA0, LKET0, LBRA1, LKET1 (415)<br>LBRA0 number of lowest state to be used in the bra.
- $LKET0$  number of lowest state to be used in the ket.  $LNE10$  in the number of lowest state to be used in the ket.
- LBRAI number of lowest state to be used from the second symmetry block in the bra (only needed if the Hamiltonian has two symmetry blocks which were calculated separately in the DVR calculation).
- LKET1 mumber of lowest state to be used from the second symmetry block in the ket (only needed if the Hamiltonian has two symmetry blocks which were calculated separately in the DVR calculation).

- Card 4: NBRAO, NKETO, NBRAT, NKETT (415) NBRAU inumber of highest state to be used in the bra. ( $-1$  means use the value of NEVAL from  $NN(ATF)$  $\frac{1}{1}$
- $NKE10$  inumber of highest state to be used in the ket.
- NBRAi number of highest state to be used from the second symmetry block in the bra (only needed if the Hamiltonian has two symmetry blocks which were calculated separately in the DVR calculation).
- NKET1 number of highest state to be used from the second symmetry block in the ket (only needed if the Hamiltonian has two symmetry blocks which were calculated separately in the DVR calculation.
- Card 5: R1E, R2E, XCOSE (3F20.0)<br>R1E is the equilibrium value
- R1E is the equilibrium value of  $r_1$  in atomic units.<br>R2E is the equilibrium value of  $r_2$  in atomic units.
- R2E is the equilibrium value of  $r_2$  in atomic units.<br>XCOSE is the equilibrium value of  $\cos \theta$ .
- is the equilibrium value of cos  $\theta$ .
- Card 6: NQE, NQO (215)<br>NQE is the num
- is the number of quadrature points to be generated using the parameters from the even symmetry calculation.
- NQO is the number of quadrature points to be generated using the parameters from the odd symmetry calculation.

### *4.5. Test output*

A test deck which runs both DVR3D and DIPJ0DVR has been prepared. This uses the  $H<sub>2</sub>S$  potential energy and dipole surfaces of Senekowitch et al. [31]. The run mimics the benchmark calculations on  $H<sub>2</sub>S$  performed by Carter et al. [32] and the vibrational band intensity calculations of Le Sueur et al. [15], although the size of the calculations have been reduced in the test data.

The LiCN (CN frozen) scattering coordinate surface of Essers et al. is supplied in subroutine POT.

# **Acknowledgements**

We would like to thank Dr. Brian Sutcliffe for helpful discussions during the course of this work. JRH thanks SERC for <sup>a</sup> Fellowship. This work was supported by SERC grants GR/G34339 and GR/H4i744.

### **References**

- 
- [1] Z. Bačić and J.C. Light, Ann. Rev. Phys. Chem. 40 (1989) 469.<br>[2] D.O. Harris, G.O. Engerholm and W. Gwinn, J. Chem. Phys. 43 (1965) 1515.
- <sup>121</sup> DO. Harris, GO. Engerholm and W. Gwinn, J. Chem. Phys. 43 (1965) 1515. [3] Z. Ba~iéand iC. Light, J. Chem. Phys. 85 (1986) 4594.
- [4] J.C. Light, I.P. Hamilton and J.V. Lill, J. Chem. Phys. 92 (1985) 1400.<br>[5] J. Tennyson and J.R. Henderson, J. Chem. Phys. 91 (1989) 3815.
- *[5]* J. Tennyson and JR. Henderson, J. Chem. Phys. 91(1989) 3815.
- [6] JR. Henderson and J. Tennyson, Mol. Phys. 69 (1990) 639.
- [7] J.R. Henderson, S. Miller and J. Tennyson, J. Chem. Soc. Faraday Trans. 86 (1990) 1963.<br>[8] J.R. Henderson, H.A. Lam and J. Tennyson, J. Chem. Soc. Faraday Trans. 88 (1992) 3187.
- 18] J.N. Henderson, H.A. Lam and J. Tennyson, J. Chem. Soc. Faraday Trans. 88 (1992) 3187.<br>[0] J.A. Earnley, S. Miller and J. Tennyson, J. Mel. Speetrees, 150 (1001) 507.
- [9] J.A. Fernley, S. Miller and J. Tennyson, J. Mol. Spectrosc. 150 (1991) 597.
- [10] R.M. Whitnell and J.C. Light, J. Chem. Phys. 90 (1989) 1774.
- [11] JR. Henderson and J. Tennyson, Comput. Phys. Commun. 75 (1993) 365, this issue.
- [12] JR. Henderson, PhD Thesis, University of London (1990).
- [13] J.R. Henderson, C.R. Le Sueur, S.G. Pavett and J. Tennyson, Comput. Phys. Commun. 74 (1993) 193. [14] J.R. Henderson, J. Tennyson and B.T. Sutcliffe, J. Chem. Phys., in press.
- 
- 114] JR. Henderson, J. Tennyson and B.T. Sutcliffe, J. Chem. Phys., in press. [15] CR. Le Sueur, S. Miller, J. Tennyson and B.T. Sutcliffe, Mol. Phys. 76 (1992) 1147.
- [16] B.T. Sutcliffe and J. Tennyson, Int. J. Quantum Chem. 29 (1991) 183.
- 
- [17] J. Tennyson, Comput. Phys. Rep. <sup>4</sup> (1986) 1. [18] J. Tennyson and B.T. Sutcliffe, J. Chem. Phys. 77 (1982) 406!.
- $[19]$  J. Tennyson, S. Muller and C.R. Le Sueur, Comput. Phys. Commun. 75 (1993) 339, this issue.
- [20] I.S. Gradshteyn and I.H. Ryzhik, Tables of Integrals, Series and Products (Academic, New York, 1980).
- [21] J. Tennyson and B.T. Sutcliffe, J. Mol. Spectrosc. 101 (1983) 71.
- [22] A.H. Stroud and D. Secrest, Gaussian Quadrature Formulas (Prentice-Hall, London, 1966).
- [23] J.C. Light, R.M. Whitnell, T.J. Pack and S.E. Choi, in: Supercomputer Algorithms for Reactivity, Dynamics and Kinetics of Small Molecules, ed. A. Laganà, NATO ASI series C, Vol. 277 (Kluwer, Dordrecht, 1989) p. 187. Small Molecules, ed. A. Laganà, NATO ASI series C, Vol. 277 (Kluwer, Dollar Die erster der Die erster der Plan<br>D. Sedanaali, M.C. Erlies, J.D. Hardenes, J. Tengreen and D.J. Zkiliski, J. Charl Dien, p. 187.
- [24] D. Sadavoski, N.G. Fulton, JR. Henderson, J. Tennyson and B.l. Zhilinski. J. Chem. Phys., submitted.
- [25] A.S. Dickinson and P.R. Certain, J. Chem. Phys. 49 (1968) 4204.<br>[26] N.G. Fulton, J.R. Henderson and J. Tennyson, work in progress.
- [26] N.G. Fulton, JR. Henderson and J. Tennyson, work in progress.
- [27] C.R. Le Sueur, J.R. Henderson and J. Tennyson, Chem. Phys. Lett., submitted.<br>[20] S. Lett., FOUOD
- [28] Subroutine EGVQR, originally due to T.J. Dekker, Amsterdam (1968).
- [29] NAG Fortran Library Manual, Mark 14 (1990).
- [30] W.H. Press, B.P. Flannery, S.A. Teukolsky and W.T. Vetterling, Numerical Recipes (Cambridge Univ. Press, Cambridge.
- 1986). [31] J. Senekowitsch, S. Carter, A. Zilch, H.-J. Werner, NC. Handy and P. Rosmus, J. Chem. Phys. 90 (t989) 783.
- [32] S. Carter, P. Rosmus, N.C. Handy, S. Miller, J. Tennyson and B.T. Sutcliffe, Comput. Phys. Commun. *55* (1989) 71.
- [33] R. Essers, J. Tennyson and P.E.S. Wormer, Chem. Phys. Lett. 89 (1982) 223.

# **TEST RUN OUTPUT**

**PROGRAM** DVR3D (vERSION **OF 15 Sept 1992)**

**FULL TRIATOMIC VIBRATIONAL PROBLEM WITH**

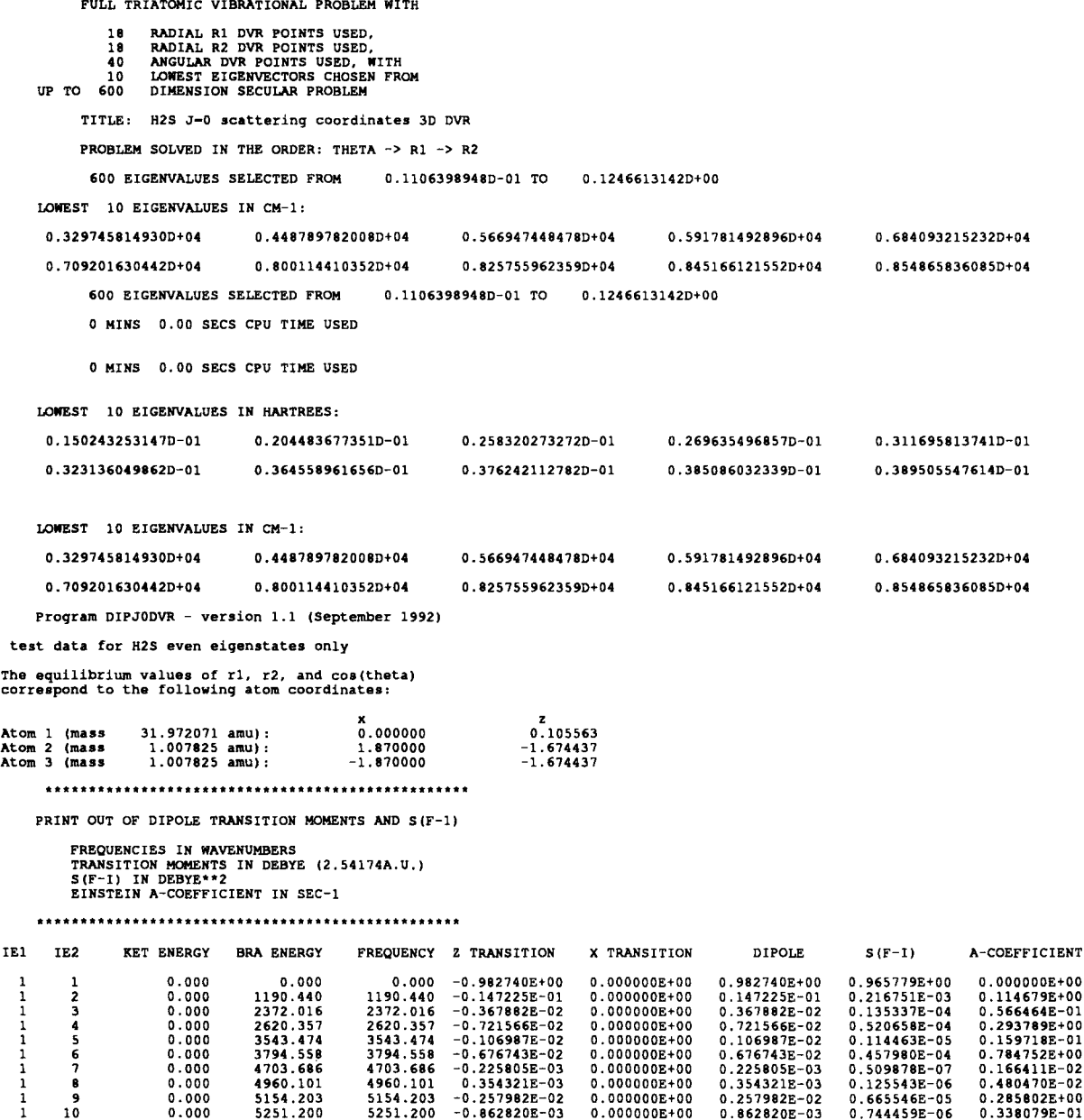